## **A LESSON PLAN Post-graduate level MEDICINE (biology): Diseases**

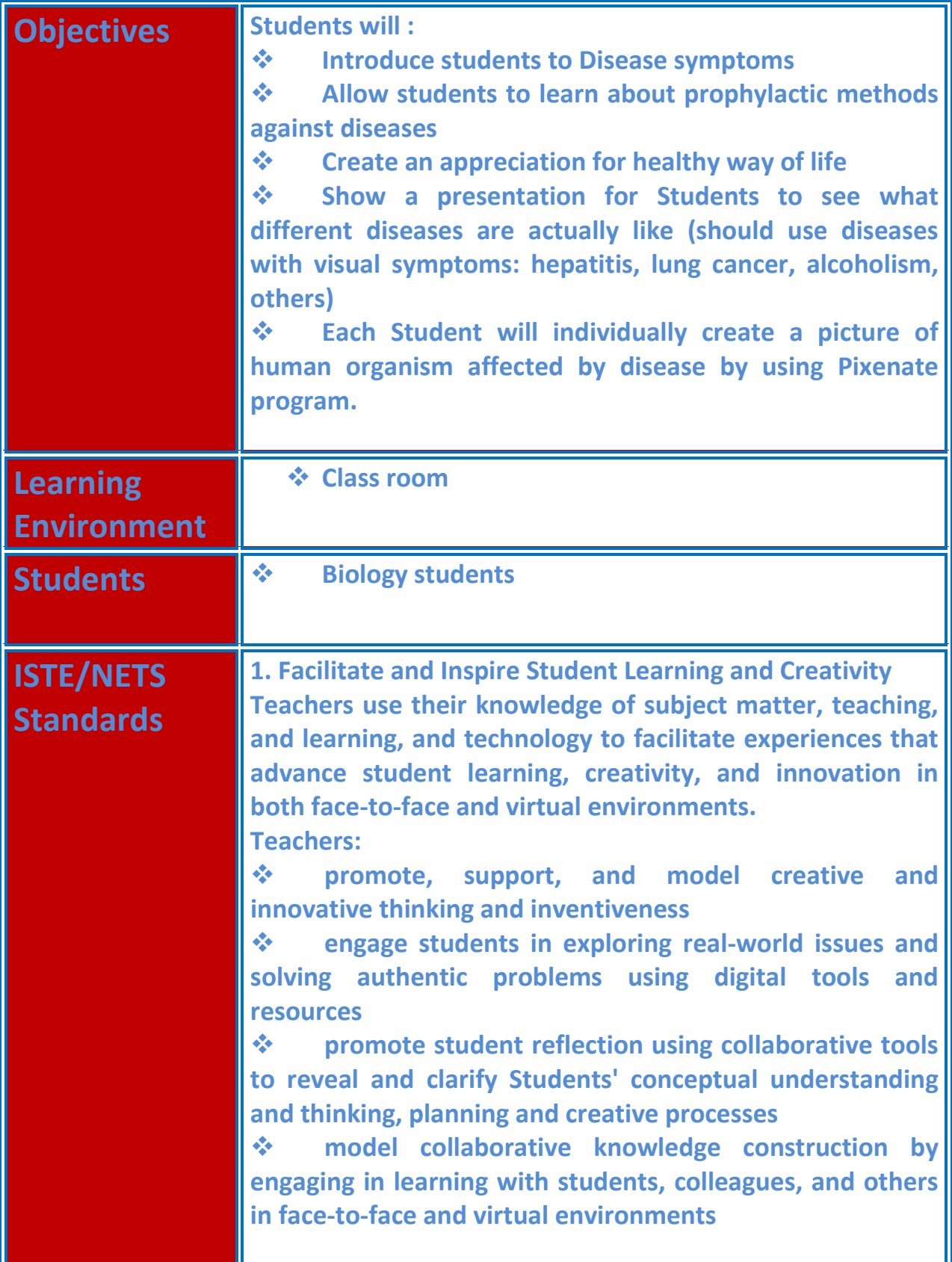

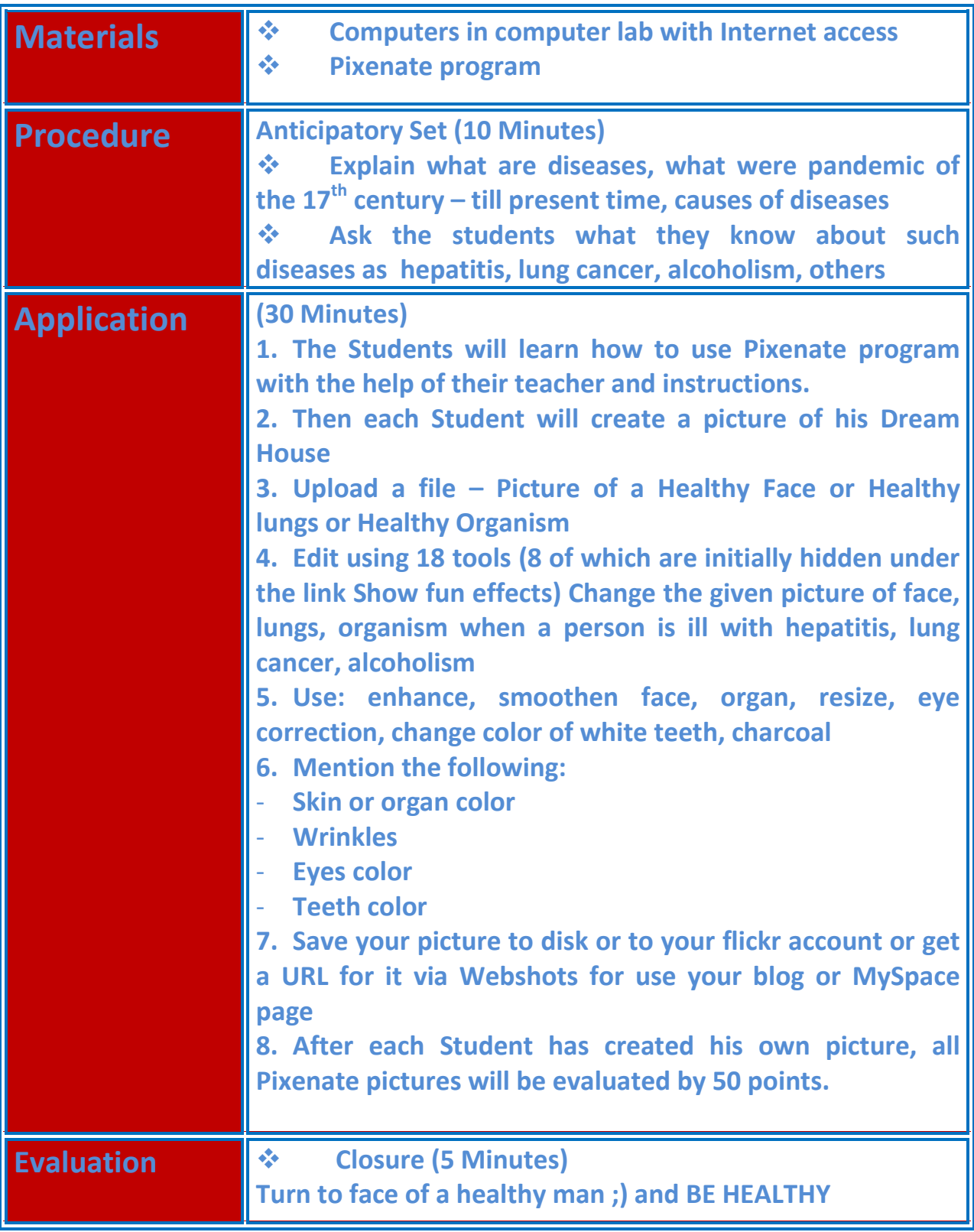

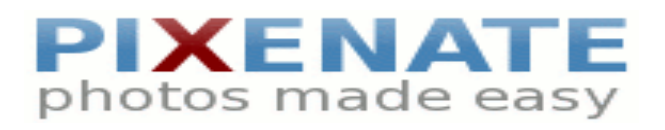